## **Managing Settings**

## About Settings

The Settings page allows administrators to view and manage a number of options that control various aspects of your Apperian organization. The following table describes each tab available on the Settings page, with a link to further information.

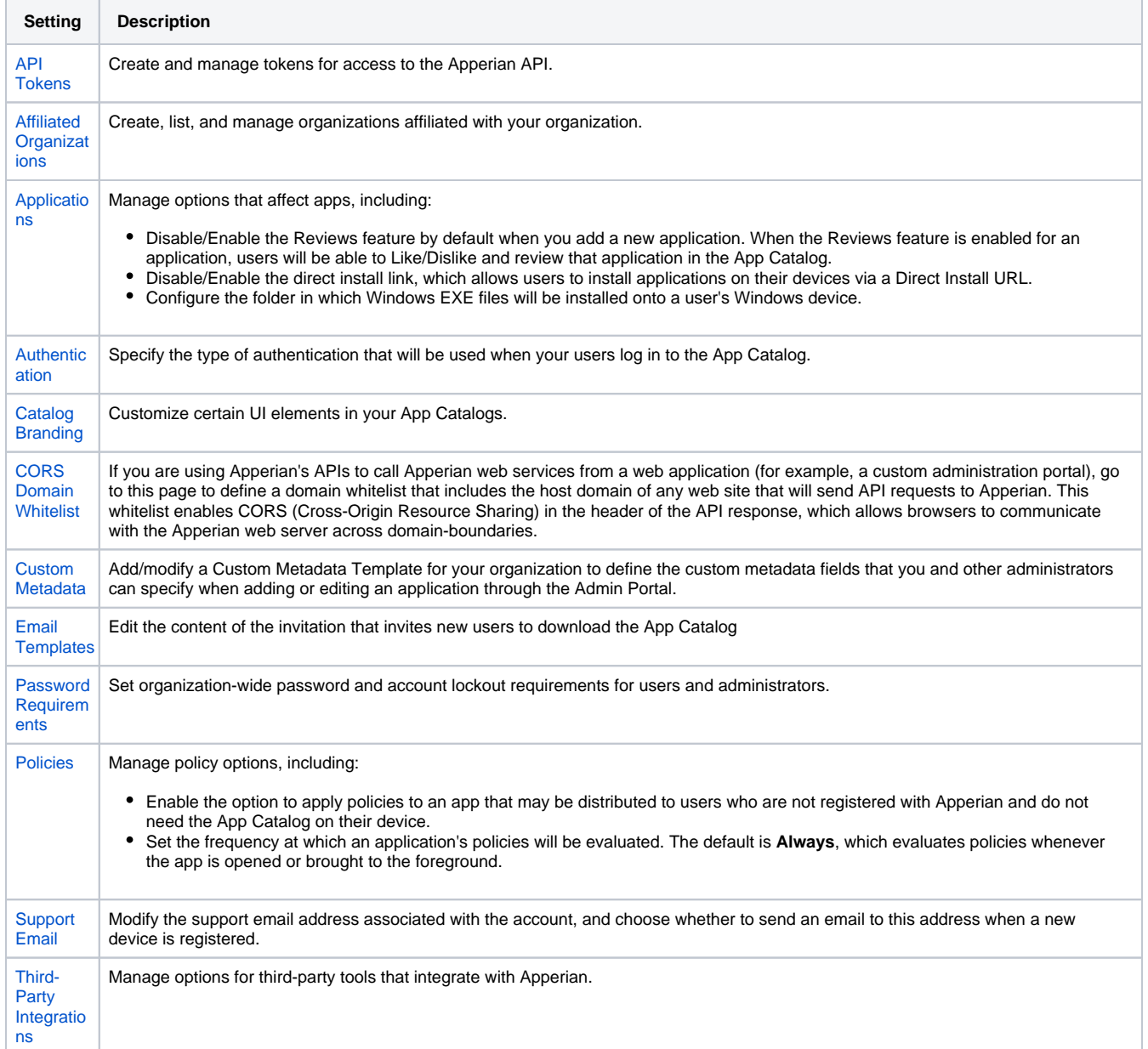